# スポーツホール 新お申込・ご利用案内

2022年10月

## 1.申込受付

ご予約は「抽選予約」、「先着順予約」、「当日予約」にて受付いたします。 「抽選予約」、「先着順予約」につきましては、「京都府・市町村共同公共施設案内予約システム(以下「システム」という。」を 利用し、インターネットで受付を行います。 「当日予約」につきましては、電話にて受付を行います。

## 公共施設案内予約システムホームページ **https://g-kyoto.pref.kyoto.lg.jp/reserve\_j/core\_i/init.asp?SBT=1**

# 2.スポーツホールの施設概要(西館4階)

- ▼面積:1,020 ㎡
- ▶ 利用できる種目

「バスケットボール(1面)」「バレーボール(2面)」「バドミントン(6面)」「ソフトバレー(6面)」「卓球(12 台)」 (いずれも全面利用の場合で、半面利用の場合は2分の1)

(バスケットボール半面の場合は3on3)

▶ 更衣室・シャワールーム

#### 利用できる日・時間区分(○:可、×:不可)

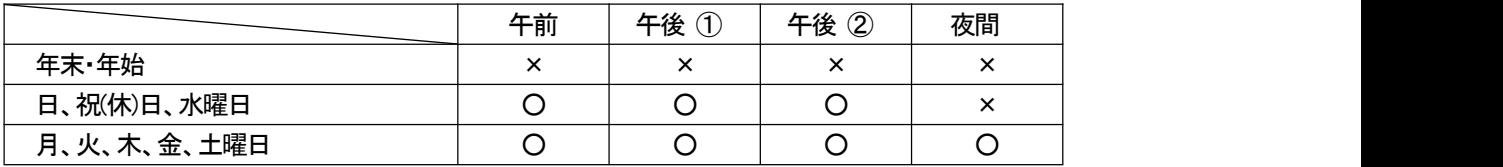

「年末・年始」:12 月28 日~翌年1月4日

「午前」: 9:30~12:30

「午後①」:13:00~15:30

準備・後片付けの時間も含まれております。

「午後②」:16:00~18:30

「夜間」:19:00~21:30

3.申込方法

(1)利用者登録(「利用者ID」の取得)

「抽選予約」、「先着順予約」をされる場合は、先ず「システム」に利用者登録を行い、「利用者ID」を取得してください。 利用者IDは登録いただく利用範囲により、次の3種類のIDがあります。

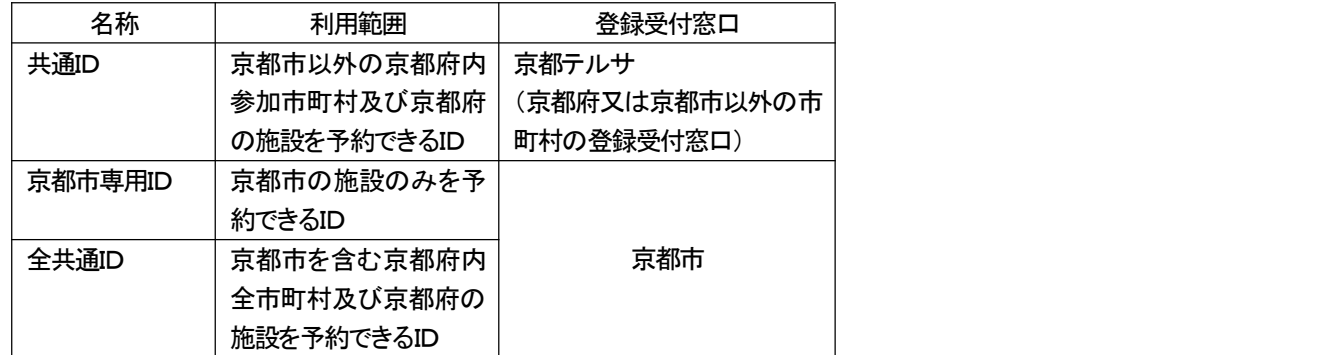

※ 共通ID、全共通IDを既に取得されている方は、新たにID取得は不要です。

(2)利用者登録手続き

登録は、現住所が確認できる次の何れかの書類をご持参の上、京都テルサフィットネスクラブにお越しください。 ・運転免許証

・学生証又は社員証(写真付きのものに限ります。)

・健康保険証

・パスポート

・住民基本台帳カード又は外国人登録証明書

登録は本人申請に限ります。

登録手数料、年会費は無料。満16歳以上の方ならどなたでも登録可能です。なお、代理申請には応じられませんので、 ご了承ください。

登録内容に変更が生じた場合は、京都テルサフィットネスクラブで変更続きを行ってください。

(3)抽選予約

・利用者IDを取得している方だけが、申し込むことができます。

- ・利用を希望される月の3ヶ月前の月の1日から9日が受付期間です。
- ・1利用者IDにつき、10日まで申込可能です。
- ・申込は1日単位とし、同じ申込にて複数日の申込はできません。
- ・インターネットにより、利用者自身でお申込ください。電話、FAX、メールでの受付はしておりません。
- ※操作手順につきましては、「ご利用の手引き」をご参照ください。

・毎月10日に、システムにより抽選が行われ、当選者が決まります。(抽選結果は10日の午後に登録いただいたメール アドレスに送信され、システムでもご確認いただけます。)

・当選された方は10日から20日までの期間にシステムで確定処理を行ってください。20日までに確定処理がないとき は、キャンセルされたものとみなしますので、ご注意ください。

### (4)先着順予約

・利用者IDを取得している方だけが申し込めます。

- ・利用を希望される月の3ヶ月前の月の21日(「抽選予約」確定後の翌日)午前9時から受付を始めます。
- ・「先着順予約」は申込回数の制限はございません。

・申込は1日単位とし、同じ申込にて複数日の申込はできません。

・インターネットにより、利用者自身でお申込ください。電話、FAX、メールでの受付はしておりません。

・利用日前日まで申込みいただけます。

※操作手順につきましては、「ご利用の手引き」をご参照ください。

- (5)当日予約
	- ・利用者IDを取得されていない方も申し込めます。
	- ・「当日予約」は、利用日当日の午前9時半から電話のみ受付を行います。

(6)備品の申込

「抽選予約」、「先着順予約」につきましては、インターネットでお申込みください。 利用確定後も追加でお申込いただけます。

「当日予約」につきましては、電話でのご予約の際に併せてお申込みください。

#### 4.利用取消(取消料)

(1)予約が確定した時点以降取り消された場合、取消料が発生いたします。確実な利用計画に基づきご予約ください。 ・利用日の1週間前まで・・・施設使用料の50%

- ・利用日の1週間前以降・・・施設使用料の100%
- (2)予約確定は、次の時点とします。
	- ・「抽選予約」 → 当選後、システムに利用確定の登録を行った時点
	- ・「先着順予約」 → 利用者が予約申込情報の入力を完了した時点
- (3)「当日予約」は、取消料は発生いたしません。

変更は取消+新規申込みとなりますので、取消料が発生します。

取消は申込単位となります。複数区分、全面の予約時において、部分的な区分、半面のみの取消しはできません。

取消はインターネットでは受け付けておりません、電話にてご連絡ください。 また、取消の際は利用者ID、予約番号、利用日、利用者名を必ずお伝えください。

## 5.使用料

- (1)使用料は利用日当日の利用開始前に京都テルサフィットネスクラブにてお支払いください。 振込支払は不可となっております。
- (2)使用料をお返しする場合 天災その他不可抗力の事由により施設利用ができなくなった場合は、使用料の全部又は一部をお返しいたします。

## 6.利用にあたって

- (1)ホール内は、2足制としています。ホール内専用シューズ(上履き)をご用意ください。
- (2)ご利用の前後には、必ず西館4階のフロントまでお越しください。
- (3)更衣室内のロッカー数に限りがありますので、チーム内での共用をお願いします。鍵を借りられる時には、「スポーツホ ール使用承り書」をフロントにて提示してください。また、使用後は必ず鍵を返却してください。
- (4)支柱・ネット等の準備や後片付け、利用後のモップ掛け(清掃)は、利用者で行ってください。なお、これらの時間も、利用 時間に含まれますので、ご了承ください。
- (5)貴重品等持ち物の管理は、利用者で行っていただき、紛失・盗難等を未然に防止してください。
- (6)スポーツホール及び更衣室内での飲食や喫煙はお断りします。
- (7)4階フロアは他の施設との共用となっています。京都テルサフィットネスクラブ会員専用エリアへの立ち入りはご遠慮 ください。また、他のお客様のご迷惑にならないよう、マナーをお守りください。
- (8)お子様同伴の際は、危険のないよう保護者の方が責任をもって注意してください。
- (9)ゴミは、必ずお持ち帰りください。
- (10)係員の指示には従ってください。
- (11)駐車場は、有料となっています。収容台数には限りがありますので、ご了承下さい。 ※駐車場料金の割引制度について

・ご利用時間分の駐車料金を半面につき1台(全面の場合は2台)を無料割引させていただきます。

## 7.利用申込の留意事項

- (1)当施設の内外の環境や施設構造等の理由から、スポーツホールのご利用には、一定の条件を設けさせていただいてお りますので、ご了承願います。冷暖房については、施設での一括管理となり利用状況や環境状況(温度・湿度・体感温度) 等から判断し調節します。夏季(6月~10月上旬)・冬季(12月~3月)での稼働とします。照明については、体育館JIS照度 基準により点灯します。全点灯の場合、ご希望に添えないこともあります。
- (2)天災その他不可抗力の事由により施設利用ができなくなった場合は、使用料の全部又は一部をお返しいたします。
- (3)利用人数は、全面利用で 60 名以内、半面利用で 30 名以内を基準とさせていただいております。
- (4)ご利用いただける種目を、限定させていただいております。
- (5)アマチュアスポーツ以外の使用や教室、大会、競技会、運動会ではご利用いただけません。
- (6)施設や附属設備などを破損・汚損された際は、実費を申し受けます。
- (7)施設利用に関する権利を第三者に譲渡したり、転貸したりすることはできません。他団体への譲渡や転貸は、お断り いたします。
- (8)虚偽や不正な手段を用いて利用の承諾を受けたときや、申込内容と異なる利用が明らかとなったときは、その利用を お断りいたします。
- (9)利用者の不注意による事故・トラブルに関しましては、当館は責任を負いかねます。

## 8.「お申込み・利用案内」の事前承認による受付

# 上記の 1~7の項目にご了承いただいたうえで、お申込を受け付けます。

- ▶ お問い合わせ
	- 〒601-8047 京都市南区東九条下殿田町70 番地(新町通九条下ル) TEL080-3549-3303 ・ FAX 075(692)3466 京都テルサフィットネスクラブ
	- 公共施設案内予約システムホームページ **https://g-kyoto.pref.kyoto.lg.jp/reserve\_j/core\_i/init.asp?SBT=1**